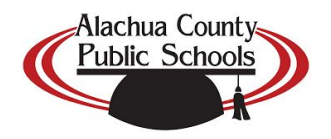

## *Learn more about the ACPS* **Family Support Resources for the Alachua Digital Academy**

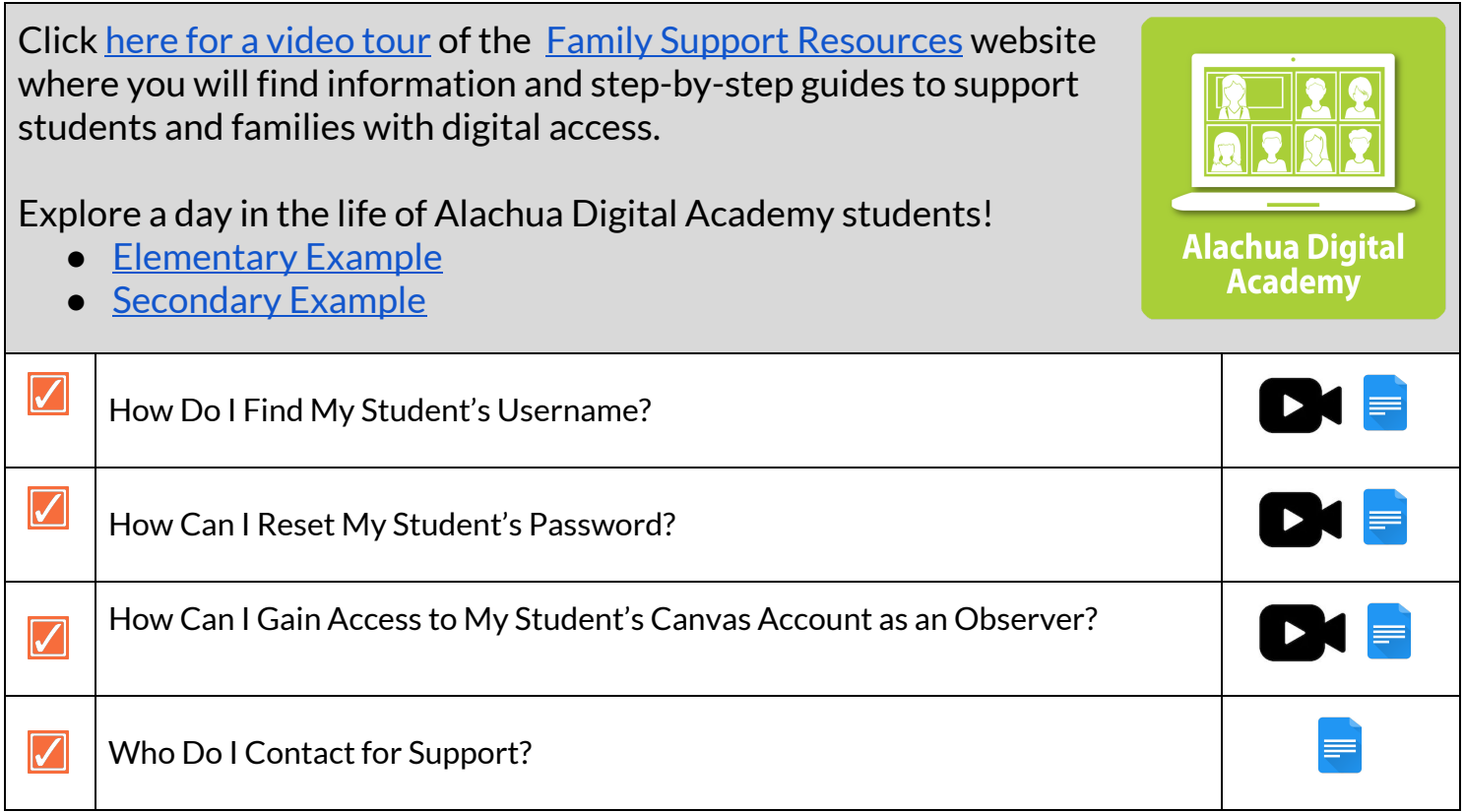

Access the **Family Support Resources** website:

- Select the **myPortal/Digital Academies** icon on the ACPS [website](https://www.sbac.edu/)
- Select **Family Support Resources**

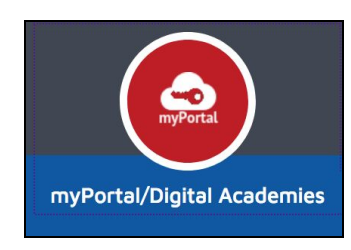

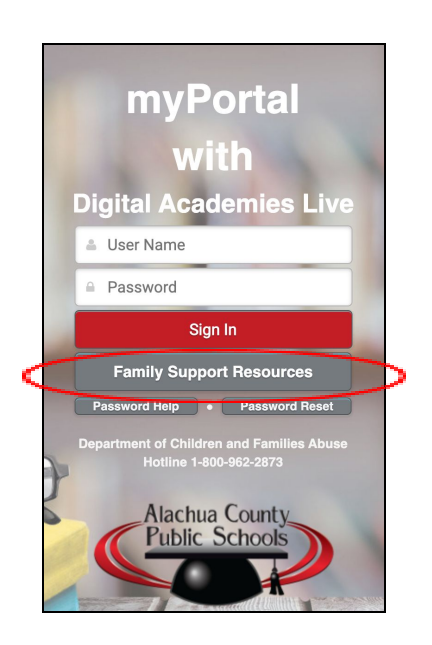